# PW1a - Technologia informacyjna - opis przedmiotu

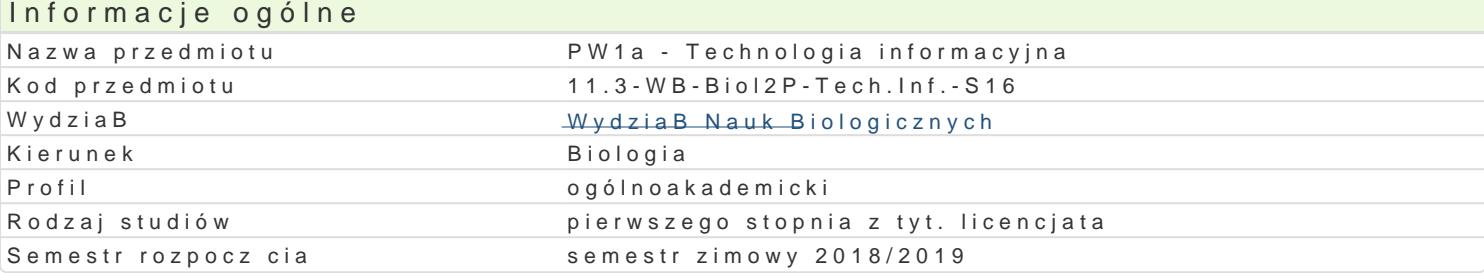

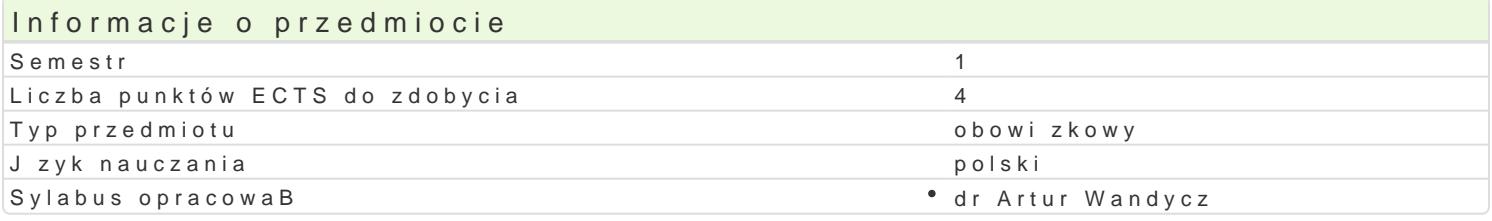

#### Formy zaj

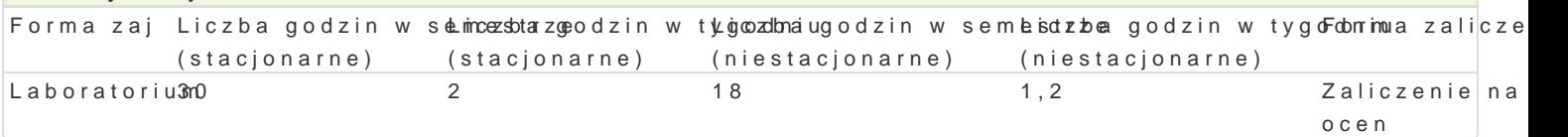

# Cel przedmiotu

Celem zaj z przedmiotu technologia informacyjna jest nabycie przez studenta wiedzy teoretycznej i toku studiów.

#### Wymagania wst pne

Wiedza z zakresu informatyki na poziomie szkoBy [redniej.

### Zakres tematyczny

Zaznajomienie z podstawowymi mo|liwo[ciami pakietu Microsoft Office. Edytor tekstu Word: ukBad i f modyfikacje; tworzenie: przypisów, podpisów, adnotacji, skorowidzów, spisów tre[ci, spisów ilustracj tworzenie struktury dokumentu; szablony dokumentów. Tworzenie zBo|onych dokumentów. Poznanie p arkusza kalkulacyjnego Excel: adresy komórek (wzgl dny, bezwzgl dny, mieszany); operacje na komó funkcje statystyczne i finansowe; tworzenie wykresów. Tworzenie prostych arkuszy kalkulacyjnych i a

#### Metody ksztaBcenia

Prezentacja, pogadanka, dyskusja, projekt.

# Efekty uczenia si i metody weryfikacji osigania efektów uczenia si Opis efektu Symbole efekMétody weryfikacji Forma zaj

Rozumie znaczenie stosowania zasad bezpiecżekD\_sK\08 i higiohowej pooad koansrola na zaj cialch boratorium pracy przy komputerze.

Zna podstawowe zasady higieny podczas pracy K\_kW mputer embie| ca kontrola na zaj ciach boratorium

Zna metody i techniki wyszukiwania danych w °s. Kr wy 27ch polako y w no [w trakcie zaj ° Laboratorium angloj zycznych oraz sposoby archiwizacji i przesyBania danyosh powayje i ocena umiej tno[ci u|yciu komputera. praktycznych studenta

Potrafi selektywnie korzysta ze zródeB inform<sup>a</sup> akc\_iU 0 \$ opra w nbine | wona oksoknotw**a** la na zaj cialchaboratorium na podstawie zebranych danych podczas przygotowywania <sup>6</sup>bphasceorwwancijae na cena umiej tno[ci zadany temat. praktycznych studenta

przygotowanie projektu

Potrafi opracowa dane wykorzystuj c proste met a dyn statysty ozne a kontrola na zaj cialchoboratorium zaprezentowa wyniki przy u|yciu oprogramowania Microsoit pol bfjiecket.

# Warunki zaliczenia

Warunkiem zaliczenia jest uzyskanie pozytywnych ocen cz stkowych za wykonanie nast puj cych zada

przygotowanie projektu prostego arkusza kalkulacyjnego w programie Microsoft Excel, przygotowanie prezentacji na zadany temat w programie Microsoft PowerPoint.

Ocena końcowa jest średnią arytmetyczną ww. ocen cząstkowych.

# Literatura podstawowa

- 1. Danowski B., Tworzenie stron WWW w praktyce. Wydawnictwo Helion, 2014.
- 2. Muirr N.: Microsoft PowerPoint 2010 PL. Praktyczne podejście. Wydawnictwo Helion, Gliwice 2011.
- 3. Murray K.: Microsoft Word 2010 PL. Praktyczne podejście. Wydawnictwo Helion, Gliwice 2011.
- 4. Walkenbach J.: Excel 2010. Biblia. Wydawnictwo Helion, Gliwice 2011.
- 5. Węglarz W., Żarowska-Mazur A.: Excel 2010. Praktyczny kurs. PWN. Warszawa 2012.

# Literatura uzupełniająca

# Uwagi

Zmodyfikowane przez dr Renata Grochowalska (ostatnia modyfikacja: 11-06-2018 14:11)

Wygenerowano automatycznie z systemu SylabUZ